## $,$  tushu007.com

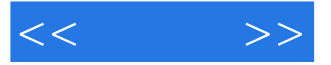

 $<<$   $>>$ 

- 13 ISBN 9787302183020
- 10 ISBN 7302183023

出版时间:2009-1

页数:375

PDF

更多资源请访问:http://www.tushu007.com

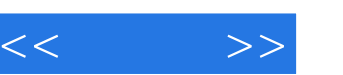

## $,$  tushu007.com

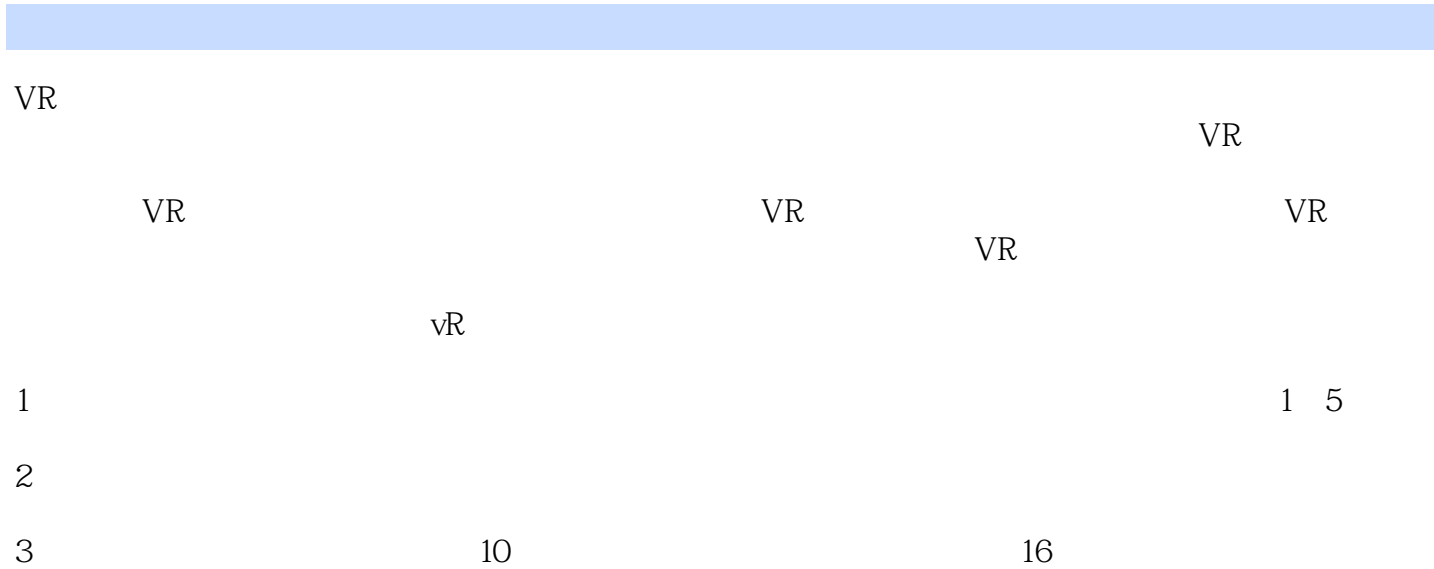

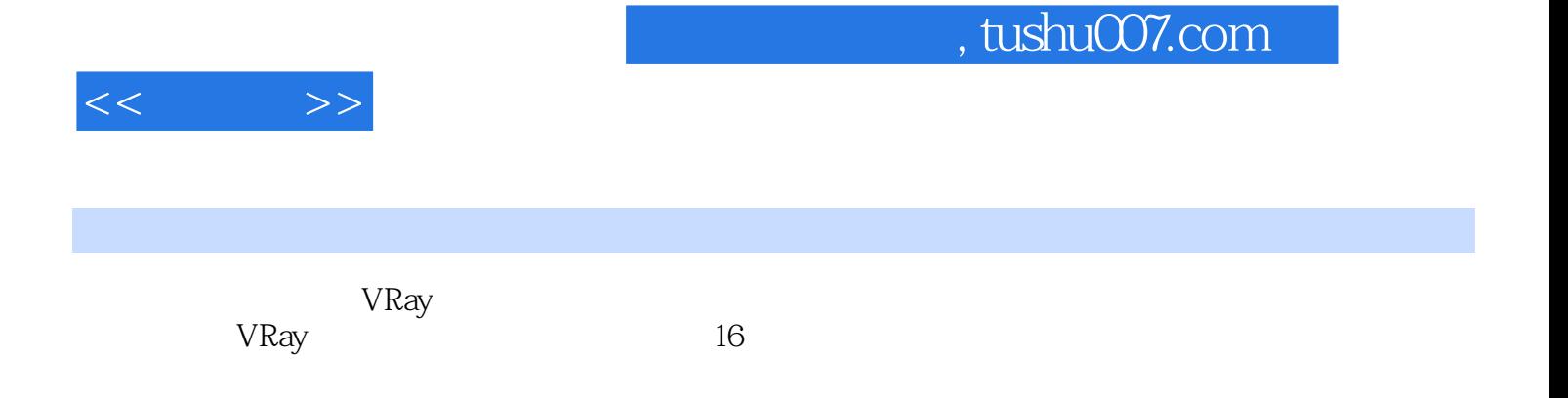

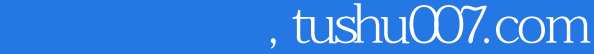

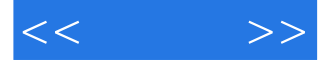

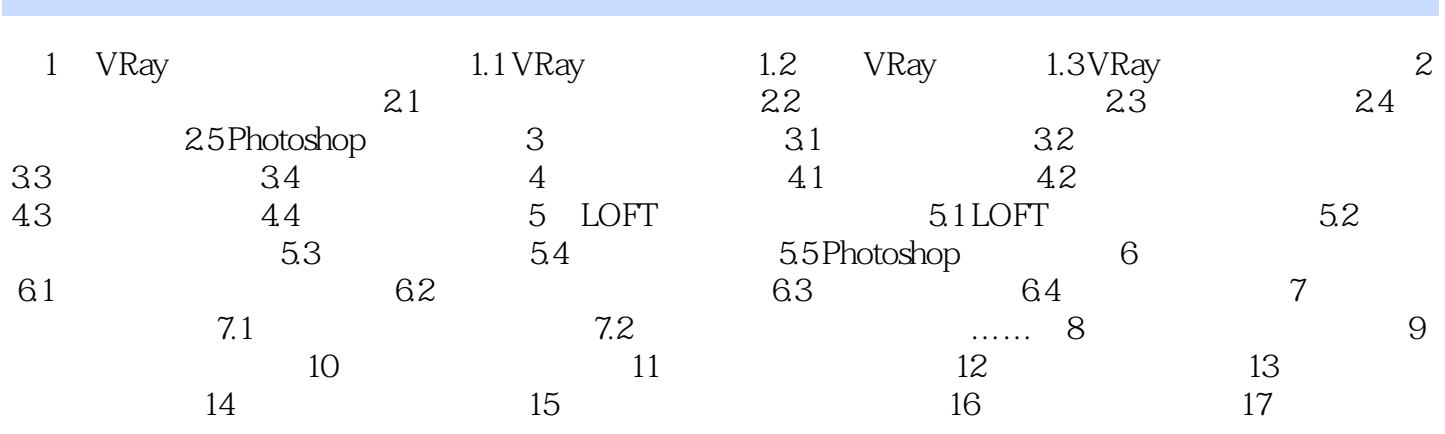

, tushu007.com

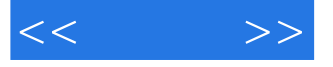

 $\label{eq:Q}$  VRay  $\quad$  Lightscape<br>  $\quad$   $\quad$   $\quad$  Quasi—Montecar10  $\quad$ Lightscape

 $\rm \check{V}R$ ay IrradianceMap<br>640x 480  $640\times480$ 

3200×2400

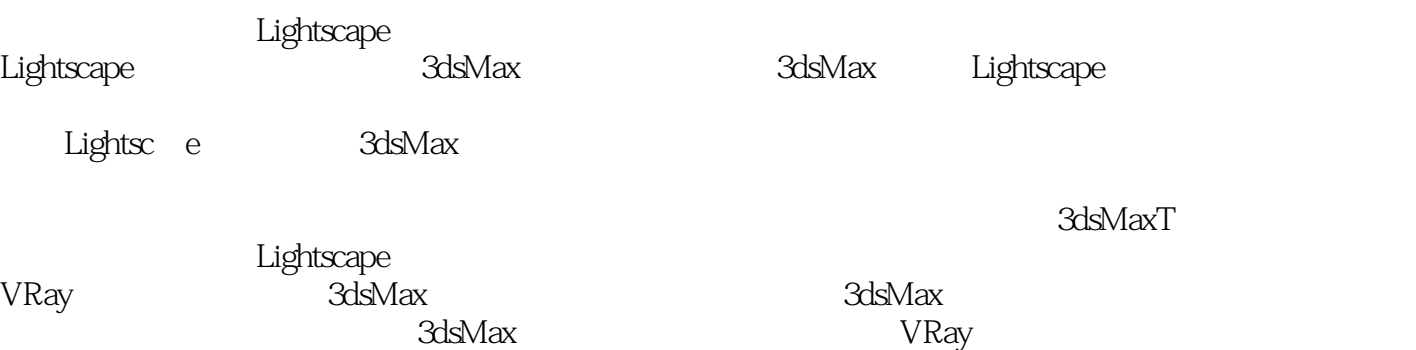

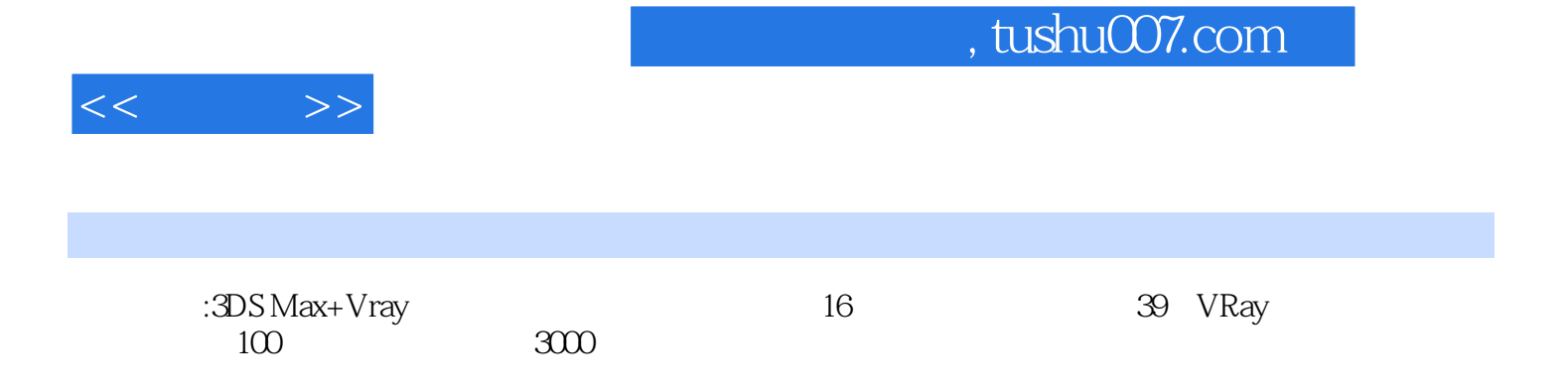

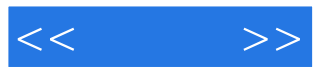

本站所提供下载的PDF图书仅提供预览和简介,请支持正版图书。

更多资源请访问:http://www.tushu007.com